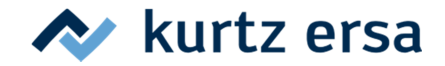

## **Fehlermeldungen der i-CON** *pico*

Die i-CON *pico* führt selbständig Fehlerdiagnosen durch. Das Ergebnis einer Diagnose wird als Fehlercode ausgegeben. Die Fehlercodes können aus nachfolgender Tabelle entnommen werden. Fehlermeldungen müssen mit einem Tastendruck quittiert werden. Erst nachdem der Fehler beseitigt und quittiert wurde, wird das angeschlossene Lötwerkzeug wieder geheizt.

**Tabelle 1 Fehlermeldungen** 

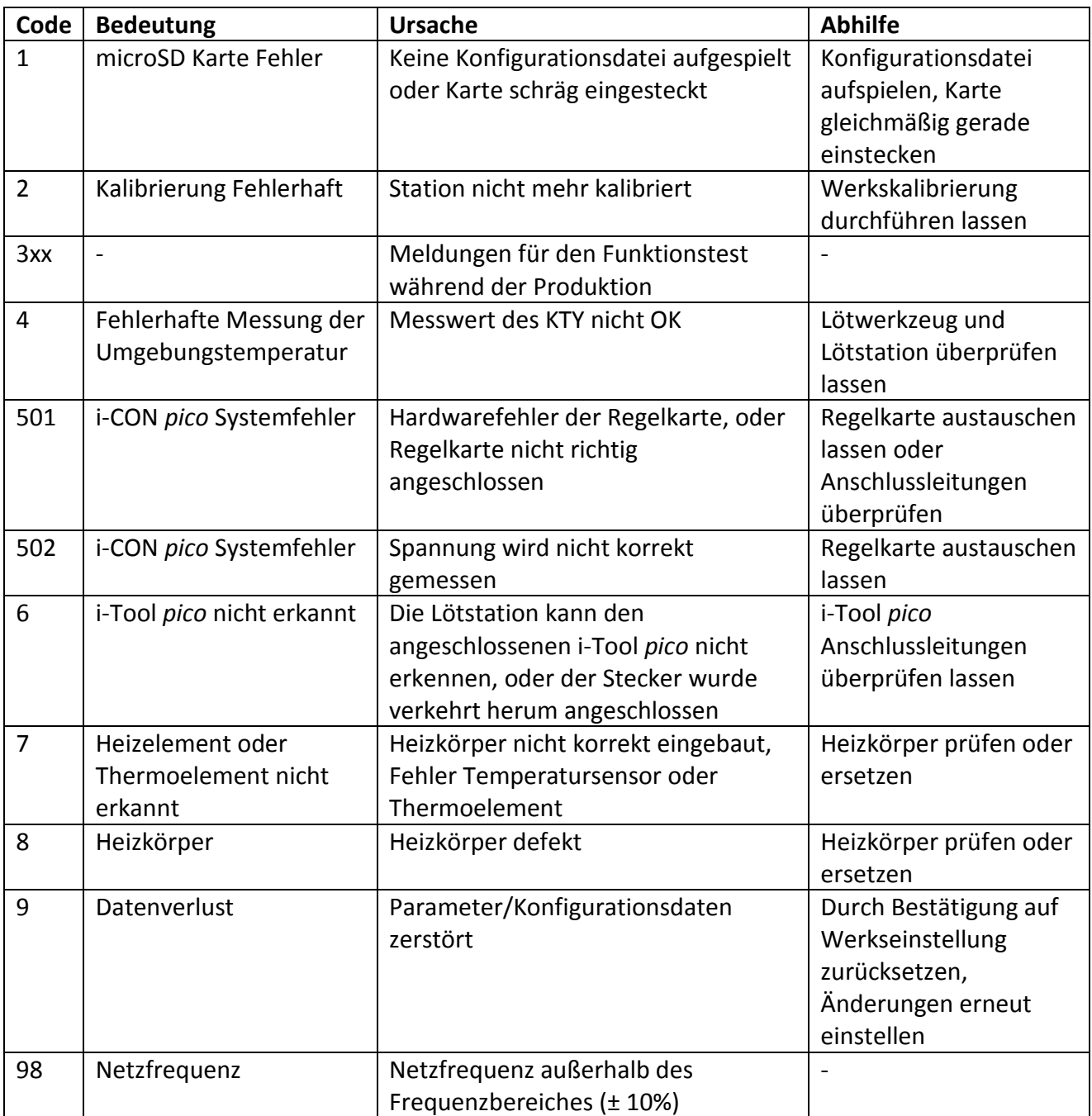

**Ersa GmbH**